# December 1, 2021 RESOURCE GUIDE

Website: penndata.hbg.psu.edu

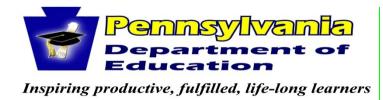

September 16, 2021 Revised November 22, 2021 Revised January 10, 2022

#### Pennsylvania Department of Education Contact Information for Special Education Data:

Jodi Rissinger, Education Statistics Associate

333 Market Street, 7th Floor Harrisburg, PA 17126-0333

Phone: 717-783-6911 Fax: 717-783-6139

E-mail: <u>jrissinger@pa.gov</u>

Dan Ficca, IT Project Admin 333 Market Street, 7th Floor Harrisburg, PA 17126-0333 Phone: 717-787-5745

Fax: 717-783-6139

E-mail: c-dficca@pa.gov

Emily Hackleman, Division Chief, OCDEL

333 Market Street, 6th Floor Harrisburg, PA 17126-0333

Phone: 717-783-3636 Fax: 717-265-8220

E-mail: ehackleman@pa.gov

#### **Contracted Vendor -- Penn State University:**

Susan D. Copella, Director Pennsylvania State Data Center Penn State Harrisburg

777 West Harrisburg Pike Middletown, PA 17057 Phone: 717-948-6427

E-mail: penndata@psu.edu

Amy Heffelfinger Pennsylvania State Data Center Penn State Harrisburg 777 West Harrisburg Pike

Middletown, PA 17057 Phone: 717-948-6177

E-mail: penndata@psu.edu

## **Table of Contents**

| December 1 Child Count: General Information                | . 4 |
|------------------------------------------------------------|-----|
| Data Process Flow.                                         | 9   |
| Time Table for December 1 Child Count                      | 10  |
| December 1 Child Count Formatting Information.             | 13  |
| December 1 Child Count Data Items.                         | 14  |
| December 1 File Formatting Information.                    | 24  |
| December 1 Table 14 Data Items and Layout.                 | 25  |
| Intermediate Unit Sign-off Sheet.                          | 27  |
| Appendix A: Approved APS for Educational Environment.      | 29  |
| Appendix B: State Correctional Adult & Juvenile Facilities | 31  |

### **December 1 Child Count: General Information**

#### Introduction

The Special Education Reporting and Verification System managed by the Pennsylvania State Data Center, Penn State Harrisburg, verifies and reports information about Special Education students. Information for the December 1 Child Count includes Child Count Data and Table 14 (Parentally Placed with an Equitable Participation Services Plan) for federal, state and public reporting. For the Child Count data, PIMS supplies the individual school age student records needed for reporting. OCDEL supplies the EI Preschool student records. The LEA, through the Intermediate Unit, supplies Table 14 data specified in this guide. The table is combined with the Child Count files and submitted to the Federal Department of Education. The Intermediate Unit works with the LEA to clean the data getting it ready for submission to PIMS, federal reporting and ad-hoc reports providing information to the Department of Education.

#### **Submission of December 1 Child Count Data**

The submission of the Child Count data starts when the LEA sends their Special Education Snapshot file and/or PIMS Student Template file to the Intermediate Unit (IU). The Intermediate Unit will upload the file(s) to the File Submission Website (https://spotchecker.hbg.psu.edu), where the SpotChecker will review the file(s) for errors. The errors are available for download by the user. The LEA should make corrections in the Special Education Snapshot file and/or the Student Template file. This process is repeated until the data is error-free.

When the data is error-free, preliminary Comparison Reports are available for download on the SpotChecker by LEA. The Comparison Reports display the data submitted by the LEA compared to last year by disability and educational environment. The LEA has the opportunity to review the Comparison Reports and correct any problems in their files. Once all issues are resolved, the LEA may upload the file(s) to PIMS. Just a reminder, when all files are clean, PSU will identify possible duplicate student records across IUs and will send back a list of these students to relevant IUs via email. LEAs and Intermediate Units will determine if the child(ren) should be included in their file and make the appropriate change in their PIMS submission.

EI Preschool data from PELICAN will be provided to PaSDC by OCDEL. The EI Preschool data will be combined with the school age data and PaSDC will identify possible duplicate records. LEAs and Intermediate Units will need to work with OCDEL to determine if the child(ren) should be included in the school age or preschool submission and make appropriate changes to their PIMS submission.

Final Comparison Reports are created once all files are uploaded to PIMS. The final Comparison Reports by LEA compare the data submitted this year to the data submitted last year by disability, race, gender, LEP, and educational environment. The LEA is responsible for ensuring the accuracy of the data. The LEA should work with the IU on any issues. The LEA must supply the IU with reasons for any changes. The LEA and the IU must verify that the data supplied is accurate.

The final data in PIMS is used for federal, state and public reporting. The data is also used to develop ad-hoc reports, providing information to the Department of Education throughout the year.

#### The December 1 Child Count consists of the following:

- 1. Only active students with a valid IEP on December 1, 2021.
- 2. District of Residences / Charter Schools which fall within the IU boundaries must report students or send a verification stating that there are no students with a valid IEP on December 1, 2021.

#### The December 1 Child Count Format is as follows:

- 1. Two comma delimited files:
  - a. Student Template in the same format as the PIMS file. (optional in SpotChecker)
  - b. Special Education Snapshot in the same format as the PIMS file.

#### **Table 14 Submission**

Table 14 is submitted by the IU via the Special Education Reporting and Verification System (SpotChecker). **Table 14 is a list of students** parentally placed with an equitable participation services plan as of 12/1/2021. It is a required submission. The table should be uploaded to the SpotChecker file submission website (https://spotchecker.hbg.psu.edu),and processed to check for any errors. The errors are available for download by the user for correction and resubmission. This process is repeated until the data is error-free.

When the data is error-free, the IU will submit the final data to PSU through the SpotChecker. Comparison Reports will be created to be sent to the IU. The Comparison Reports show the data submitted this year compared to last year by disability, gender, race, LEP and educational environment. The IU has the opportunity to review the Comparison Reports and correct any problems in the files. To make corrections, the IU uploads Table 14 to the SpotChecker again, runs edit checks to identify errors, and notifies PSU when clean. The IU must supply reasons for any flags and verify the data are accurate.

The table must meet the following criteria:

- 1. Comma delimited file, one file per IU.
- 2. An Excel template is available on the PennData website but the file submitted must be comma delimited.

#### **Transmission of December 1 Child Count Files**

The IU may upload all files using the SpotChecker. Information on data type, type of file, total records, etc., will need to be entered when appropriate. The SpotChecker enables users to run December edit checks, review errors reports, and receive preliminary Comparison Reports when clean.

Final December 1 files must be uploaded to PIMS during the submission window. Once the PIMS submission window has closed, PSU will provide a list of LEAs missing data.

#### **Confidentiality**

The PSU team assures that the information received via the IUs will be kept confidential.

#### **Duplicate resolution**

Intermediate Units and LEAs are responsible for resolving duplicate student records within their IU prior to submitting child count files. The LEAs and Intermediate Units will determine if the child should be included in the file.

When all files are clean, PSU will identify potential duplicate student records across IUs and send a list of such to relevant IUs via the SpotChecker. LEAs and IUs will determine if the child should be included in the file and make appropriate changes to the PIMS submission.

#### **Timeline**

The IUs and LEAs must follow the timeline in this manual. (Reminder: student data must be received by December 17, 2021 in order to receive a Preliminary Comparison Report.) PSU encourages IUs to send files through the SpotChecker as early as possible so that all errors will be corrected by December 17, 2021 for the December 1 Child Count. The SpotChecker will remain open through January for IUs to submit and review for errors.

#### **Comparison Reports – December 1 Child Count**

Once LEA data has been uploaded to the SpotChecker and processed without errors, the IU can view and download SpotChecker Preliminary Comparison Reports listed below. Each report contains LEA summaries for the current year submission and the prior year submission, along with the difference and percent difference between the two years of data. The reports will help the IU/LEA detect data problems prior to their official PIMS submission. At the close of the of the PIMS submission window, the IU will receive official Preliminary Comparison Reports based on information from PIMS.

SpotChecker Preliminary Comparison Reports:

- 1. School Age:
  - School Age Disability by SD
  - School Age Educational Environment by SD

At the close of the of the PIMS submission window, the IU will receive official Preliminary Comparison Reports based on information from PIMS.

Once all data issues are corrected and the files have been re-submitted to PIMS by the LEA, a full set of Comparison Reports will be sent to the IU. These Comparison Reports must be returned **with resolutions and/or reasons for data changes**.

#### Full Comparison Reports:

- 2. School Age:
  - School Age Disability by SD
  - School Age Educational Environment by SD
  - School Age Gender by SD
  - School Age LEP by SD
  - School Age Race by SD
- 3. Table 14 by IU

#### Sign off and Validation of Data

The IUs will ensure at the time of data submission that the Child Count file is true and accurate. Once all PIMS files are accepted as final and accurate, and a final PIMS file is sent to PSU, the following reports to each IU will be sent for verification:

- 1. Verify 1 by IU and by LEA (3-21)
  - Disability by Age
  - Disability by Race
  - Disability by Gender
  - Disability by LEP
- 2. Verify 2 by IU and LEA (One Report per IU)
  - Disability (School Age)
- 3. Verify 3 by IU and LEA (One Report per IU)
  - Ages 3 6 (Preschool)
- 4. Verify 4 by IU and by LEA (School Age)
  - Educational Environment by Disability
  - Educational Environment by Race
  - Educational Environment by Gender
  - Educational Environment by LEP

- 5. Verify 5 by IU and by LEA (Preschool)
  - Educational Environment by Disability
  - Educational Environment by Race
  - Educational Environment by Gender
  - Educational Environment by LEP
- 6. Verify 6 Total Count By IU and LEA (One Report per IU)
  - Special Education Enrollment by Preschool, SA and Total
- 7. Verify Table 14 by IU and LEA (One Report per IU)
  - Parentally Placed with an Equitable Participation Service Plan by No Service Plan, Service Plan and Total Equitable Participation Students

Upon review of the data, a sign-off is required from all IUs. The IU Executive Director or his/her designee will need to sign the final sign-off. A sample Sign-off Sheet can be found in this manual.

#### **Adhoc Reports**

Adhoc reports may be requested of PSU by the Department of Education, Bureau of Special Education. All requests for reports must be submitted through BSE. PSU will complete the reports in a timely manner and send them to BSE.

#### **Data Assumptions**

- 1. All students will be reported by the District of Residence.
- 2. All students enrolled in Charter Schools will be reported by the Charter School.
- 3. 1305 students in a foster home will be reported where the student resides with the foster parents.
- 4. 1306 students will be reported by the District of Residence

### **Data Process Flow**

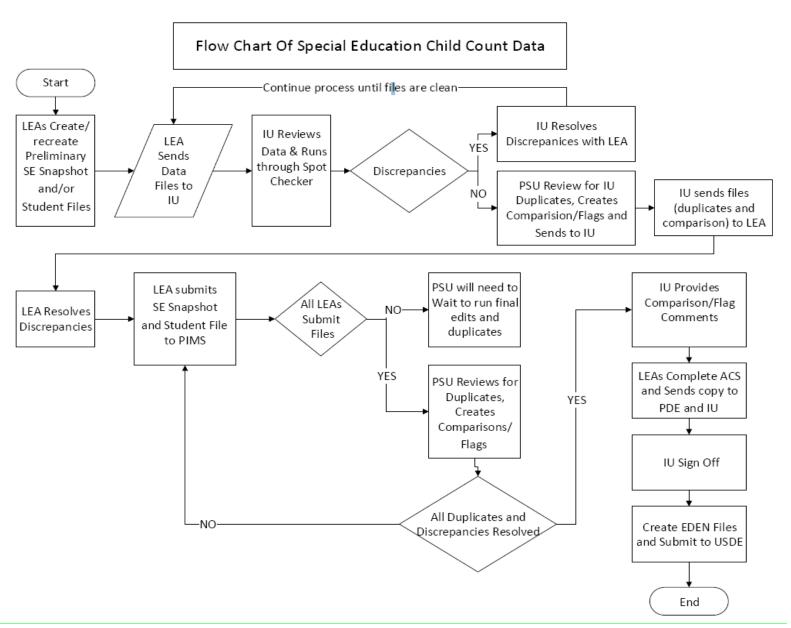

## **December 1 Child Count**

#### Timeline for IUs to submit data, not necessarily the timeline for LEAs to submit to the IUs

| December 1 Child Count<br>and/or Table Data                                                                            | Programs Submit Files to Spot Checker/ Penn State and review online Comparison Reports | LEAs<br>Upload files<br>to PIMS | Receipt of<br>Duplicates/<br>Preliminary<br>Comparison<br>Reports by<br>SA/EI | PIMS<br>Special<br>Education<br>Re-<br>Submission | Receipt of<br>Final<br>Comparison<br>Reports for<br>SA            | Receipt of<br>Duplicates<br>by SA and<br>EI | Final Resolution of Duplicates (SA/EI) /Comparison Reports (SA) Due | Receipt of<br>Verify<br>Reports<br>and<br>Signoffs | Signoff<br>of Verify<br>Reports |
|----------------------------------------------------------------------------------------------------|----------------------------------------------------------------------------------------|---------------------------------|-------------------------------------------------------------------------------|---------------------------------------------------|-------------------------------------------------------------------|---------------------------------------------|---------------------------------------------------------------------|----------------------------------------------------|---------------------------------|
| Dec 1 Child Count files, in the form of PIMS Special Education Snapshot and Student Template (optional in SpotChecker) | 11/1/2021 to<br>12/17/2021                                                             | 12/1/2021 to<br>12/17/2021      | By LEA<br>after PIMS<br>file is<br>available                                  | 1/10/2022 to<br>1/21/2022                         | On a weekly<br>basis when<br>files are<br>downloaded<br>from PIMS | Once all files are final.                   | One week<br>from receipt<br>of reports                              | 2/25/2022                                          | 3/10/2022                       |
| Table 14 – Report of Children<br>Parentally Placed with an<br>Equitable Participation Services<br>Plan                 | 1/21/2022                                                                              | NA                              | NA                                                                            | NA                                                | 1/28/2022                                                         | Once all<br>files are<br>final              | One week<br>from receipt<br>of reports                              | 2/25/2022                                          | 3/10/2022                       |

All files will be sent to PSU using the File Submission website (SpotChecker).

SpotChecker will open by 11/1/2021.

Note: Individual IUs may have different submission date requirements for their LEAs. LEAs should contact their IU for their submission timeline.

## December 2021

| Sunday | Monday                            | Tuesday            | Wednesday             | Thursday          | Friday         | Saturday |
|--------|-----------------------------------|--------------------|-----------------------|-------------------|----------------|----------|
|        |                                   |                    | 1                     | 2                 | 3              | 4        |
|        |                                   |                    |                       | PIMS Special Ed S | ubmission OPEN |          |
| 5      | 6                                 | 7                  | 8                     | 9                 | 10             | 11       |
|        |                                   | PIMS S             | pecial Ed Submission  | OPEN              |                |          |
| 12     | 13                                | 14                 | 15                    | 16                | 17             | 18       |
|        |                                   | PIMS Special Ed St | ubmission OPEN        |                   |                | CLOSED   |
| 19     | 20                                | 21                 | 22                    | 23                | 24             | 25       |
|        |                                   | PIMS Spo           | ecial Ed Submission C | LOSED             |                |          |
| 26     | 27                                | 28                 | 29                    | 30                | 31             |          |
|        | PIMS Special Ed Submission CLOSED |                    |                       |                   |                |          |
|        |                                   |                    |                       |                   |                |          |
|        |                                   |                    |                       |                   |                |          |

## January 2022

| Sunday | Monday | Tuesday             | Wednesday              | Thursday        | Friday | Saturday |
|--------|--------|---------------------|------------------------|-----------------|--------|----------|
|        |        |                     |                        |                 |        | 1        |
|        |        |                     |                        |                 |        | CLOSED   |
| 2      | 3      | 4                   | 5                      | 6               | 7      | 8        |
|        |        | PIMS Spe            | ecial Ed Submission CL | OSED            |        |          |
| 9      | 10     | 11                  | 12                     | 13              | 14     | 15       |
| CLOSED |        |                     | PIMS Special Ed Res    | submission OPEN |        |          |
| 16     | 17     | 18                  | 19                     | 20              | 21     | 22       |
|        |        | PIMS Special Ed Res | submission OPEN        |                 |        |          |
| 23     | 24     | 25                  | 26                     | 27              | 28     | 29       |
|        |        |                     |                        |                 |        |          |
| 30     | 31     |                     |                        |                 |        |          |
|        |        |                     |                        |                 |        |          |

#### **Calendar Details**

PIMS Special Education Data Submission Open December 1, 2021 through December 17, 2021

PIMS Closed December 18, 2021 through January 9, 2022

PIMS Special Education Re-Submission Open January 10, 2022 through January 21, 2022

PIMS Special Education Re-Submission Closed January 21, 2022

## **December 1 Child Count Formatting Information**

#### **General Formatting Information for Export Files**

All data export files must be in standard ASCII comma-delimited format, either CSV or text format. Each line must be terminated by a carriage return and line feed combination. Files must be in an <u>MS-DOS</u> compatible file format.

#### **December Child Count Data**

The two files, Student Template (optional in SpotChecker) and Special Education Snapshot, will contain a row of data for each student. The Student Template contains 225 values per row, each separated by a comma (for a total of 224 commas per row). The Special Education Snapshot contains 76 values per row, each separated by a comma (for a total of 75 commas per row). Two consecutive commas indicate a 'blank' value for the field.

Be sure to include leading zeroes where necessary. Dates should be formatted as YYYY-MM-DD. See example below.

See the updated PIMS Manual for more detailed descriptions.

#### Example:

## December 1 Child Count Data Items Student Template

Empty fields are not included in this list –

Reminder: The layout of the record must follow the 225 fields for Student Template (optional in SpotChecker)

See PIMS Manual for more detailed descriptions.

| Field No. | Field Name                                                | Valid Values                                                                                                    |
|-----------|-----------------------------------------------------------|----------------------------------------------------------------------------------------------------|
| 1         | Submitting AUN (LEA submitting, SE District of Residence) | 9-digit code                                                                                                    |
| 2         | School Number                                             | 4-digit code                                                                                                    |
| 3         | School Year Date                                          | 10 characters, ISO format (YYYY-MM-DD). Must be 20YY-06-30, where YY is the year after the Dec 1 Child Count date |
| 4         | PASECUREID                                                | 10-digit code                                                                                                    |
| 10        | Grade                                                     | K4A, K4P, K4F, K5A, K5P, K5F, 001-012                                                                             |
| 13        | Home Room                                                 | Not blank                                                                                                    |
| 14        | Birth Date                                                | 10 characters, ISO format (YYYY-MM-DD)                                                                            |
| 15        | Gender <del>Code</del>                                    | M or F                                                                                                    |
| 16        | Address 1                                                 | Required                                                                                                    |
| 17        | Address 2                                                 |                                                                                                    |
| 18        | City                                                      | Required                                                                                                    |
| 19        | State Code                                                | Required                                                                                                    |
| 20        | Zip                                                       | Required                                                                                                    |
| 27        | Race/Ethnicity                                            | 1 - American Indian/Alaskan Native                                                                                |
|           | ·                                                         | 3 - Black or African American                                                                                     |
|           |                                                           | 4 - Hispanic                                                                                                    |
|           |                                                           | 5 - White                                                                                                    |
|           |                                                           | 6 - Multiracial                                                                                                   |
|           |                                                           | 9 - Asian                                                                                                    |
|           |                                                           | 10 - Native Hawaiian or other Pacific Islander                                                                    |

| Field No. | Field Name                  | Valid Values                                                      |
|-----------|-----------------------------|-------------------------------------------------------------------|
| 33        | Food PGM Participation Code | F - free                                                          |
|           |                             | R - reduced                                                       |
|           |                             | N - neither                                                       |
| 34        | Challenge Type              | 2121 - Autism                                                     |
|           |                             | 2122 - Deaf-Blindness                                             |
|           |                             | 2123 - Hearing Impairment including Deafness                      |
|           |                             | 2124 - Intellectual Disability (MR)                               |
|           |                             | 2125 - Multiple Disabilities                                      |
|           |                             | 2126 - Orthopedic Impairment                                      |
|           |                             | 2127 - Emotional Disturbance                                      |
|           |                             | 2128 - Specific Learning Disability                               |
|           |                             | 2129 - Speech or Language Impairment                              |
|           |                             | 2130 - Traumatic Brain Injury                                     |
|           |                             | 2131 - Visual Impairment incl. Blindness                          |
|           |                             | 2132 - Other Health Impairment                                    |
| 38        | Special Education           | Y - has IEP                                                       |
|           |                             | E - exited IEP and transferred to Regular Ed this school year     |
|           |                             | N - no IEP                                                        |
| 41        | LEP/ELL Status              | 01 – current EL, not LIFE                                         |
|           |                             | 03 – former EL, exited, and in 1st year of monitoring             |
|           |                             | 04 – former EL, exited, and in 2nd year of monitoring             |
|           |                             | 05 – former EL, exited, and no longer monitored                   |
|           |                             | 06 – current EL, LIFE (Limited or Interrupted Formal              |
|           |                             | Education)                                                        |
|           |                             | 07 – former EL, exited, and in 3 <sup>rd</sup> year of monitoring |
|           |                             | 08 - former EL, exited, and in 4th year of monitoring             |
|           |                             | 99 - never EL                                                     |
|           |                             | 21 –Mixed Bilingual                                               |
|           |                             | 22 –EL Bilingual                                                  |
|           |                             | 23 –EL Specific Transitional Instruction                          |
| 45        | LIEP Type                   | 25 –EL Specific English-only                                      |
| 43        | LILI Type                   | 26 – Mixed Classes with English-only Support                      |
|           |                             | 27 –Parental refusal-mixed classes with English-only support      |
|           |                             | 98 –LIEP type 21-26 provided by another entity-English-           |
|           |                             | only support provided at this entity                              |

| Field No. | Field Name                                                   | Valid Values                                                                                                    |
|-----------|--------------------------------------------------------------|----------------------------------------------------------------------------------------------------|
| 65        | Grad Status                                                  | See PIMS Student Snapshot Template Specifications in the PIMS User Manual Volume 1 for valid codes                                                                                                    |
| 66        | Expected Post-Graduate Activity                              | See Appendix M in Volume 2 of the PIMS User Manual for a complete list of valid values                                                                                                    |
| 67        | Student Status                                               | See Appendix L in Volume 2 of the PIMS User Manual for a complete list of valid values                                                                                                    |
| 68        | Date First Enrolled in an ESD or Bilingual Education Program | 10 characters, ISO format (YYYY-MM-DD)                                                                                                    |
| 70        | 504 Plan                                                     | Y - Student has a current Section 504 service agreement plan in place and is considered disabled per ADA N - Student does not have a current Section 504 service agreement plan in place and is considered disabled per ADA |
| 73        | Foreign Exchange Student                                     | Y or N                                                                                                    |
| 80        | Gifted                                                       | GY - Gifted, has GIEP GS – Gifted, receives gifted services through IEP GX – Gifted, does not receive gifted services N - Not Applicable                                                                                    |
| 88        | Economic Disadvantaged Status Code                           | Y or N                                                                                                    |
| 90        | Mobility Code                                                | A, B, C or Blank                                                                                                    |
| 91        | Diploma Type Code                                            | 806 - Regular Diploma<br>816 - General Education Development (GED) credential                                                                                                    |
| 93        | Alternate Student ID                                         |                                                                                                    |
| 95        | Title III EL Eligibility                                     | Y – Title III served<br>N – Not Title III served                                                                                                    |
| 96        | Title I Part A                                               | Y – Title I Part A<br>N – Not Title I Part A                                                                                                    |
| 97        | Grade 09 Entry Date                                          | 10 characters, ISO format (YYYY-MM-DD)                                                                                                    |
| 98        | LEA Entry Date                                               | 10 characters, ISO format (YYYY-MM-DD)                                                                                                    |
| 99        | School Entry Date                                            | 10 characters, ISO format (YYYY-MM-DD)                                                                                                    |
| 109       | State Entry Date                                             | 10 characters, ISO format (YYYY-MM-DD)                                                                                                    |
| 110       | Date First Enrolled in a US School                           | 10 characters, ISO format (YYYY-MM-DD)                                                                                                    |
| 117       | District of Residence AUN                                    | 9-digit code                                                                                                    |

| Field No. | Field Name                     | Valid Values                                                                                                    |
|-----------|--------------------------------|----------------------------------------------------------------------------------------------------|
| 120       | Student is a Single Parent     | Y or N                                                                                                    |
| 123       | Home Language Code             | See Appendix J Volume 2 of the PIMS User Manual for a complete list of valid NCES county and language codes                                                                                                  |
| 125       | Years in US Schools            | 1 - 0-12 months<br>2 - 13-24 months<br>3 - 25-36 months                                                                                                    |
| 126       | Name Suffix                    |                                                                                                    |
| 131       | Food Program Eligibility       | F - free<br>R - reduced<br>N - neither                                                                                                    |
| 133       | Last Name                      |                                                                                                    |
| 134       | First Name                     |                                                                                                    |
| 142       | Middle Name                    |                                                                                                    |
| 154       | Address 3                      |                                                                                                    |
| 165       | School Number of Residence     | 4-digit code                                                                                                    |
| 166       | Displaced Homemaker            | Y or N                                                                                                    |
| 167       | Special Education Referral     | Y or N                                                                                                    |
| 182       | Home Address State County Code | See Appendix D Volume 2 of the PIMS User Manual for the full list of state abbreviations                                                                                                    |
| 189       | Funding District AUN           | 9-digit code                                                                                                    |
| 190       | CTE Indicator                  |                                                                                                    |
| 207       | Military Family Code           | Y or N                                                                                                    |
| 212       | PSSA/PASA Assessment           | A - PASA only, no PSSA precode label B - PSSA, receive precode label I - Not participating in any of these assessments M - PASA Online testing, no label required N - PSSA Online testing, no label required |
| 214       | Keystone Winter Assessment     | <ul> <li>Y – Receive precode label</li> <li>N – Not testing</li> <li>O – Online testing, no label required</li> </ul>                                                                                        |
| 215       | Keystone Spring Assessment     | <ul> <li>Y – Receive precode label</li> <li>N – Not testing</li> <li>O – Online testing, no label required</li> </ul>                                                                                        |
| 216       | Keystone Summer Assessment     | Y – Receive precode label                                                                                                    |

|            |                                    | N – Not testing<br>O – Online testing, no label required                                                                       |
|------------|------------------------------------|----------------------------------------------------------------------------------------------------|
| 217        | AUN of Enrollment                  | 9-digit code                                                                                                    |
| 221        | Access for ELLS Assessment         | E – ACCESS for ELLs precode label A – Alternate ACCESS for ELLs precode label O – Other LEA requesting precode label           |
| 222        | ELA Assessment Exemption Indicator | Y or N                                                                                                    |
| 223        | AUN of Sending Charter School      | 9-digit AUN of the charter school that contracted with the educating LEA to educate a charter school student                   |
| 224        | Sending Charter School Number      | The PDE defined 4-digit code of the charter school that contracted with the educating LEA to educate a charter school student. |
| <b>225</b> | Gender Identity                    | X – Gender Non-binary or Gender Not Listed                                                                                     |

## **Special Education Snapshot**

Empty fields are not included in this list –

Reminder: The layout of the record must follow the 76 fields for Special Education Snapshot

See PIMS Manual for more detailed descriptions.

| Field<br>No. | Field Name                     | Code                                                  |
|--------------|--------------------------------|-------------------------------------------------------|
| 1            | Submitting AUN                 | 9-digit code                                          |
| 2            | School Number                  | 4-digit code                                          |
| 3            | School Year Date               | 10 characters, ISO format (YYYY-MM-DD)                |
| 5            | PASECUREID                     | 10-digit code                                         |
| 10           | Special Education Teacher Name |                                                       |
| 11           | Primary Disability             | 2121 - Autism                                         |
|              |                                | 2122 - Deaf-Blindness                                 |
|              |                                | 2123 - Hearing Impairment including Deafness          |
|              |                                | 2124 - Intellectual Disability (MR)                   |
|              |                                | 2125 - Multiple Disabilities                          |
|              |                                | 2126 - Orthopedic Impairment                          |
|              |                                | 2127 - Emotional Disturbance                          |
|              |                                | 2128 - Specific Learning Disability                   |
|              |                                | 2129 - Speech or Language Impairment                  |
|              |                                | 2130 - Traumatic Brain Injury                         |
|              |                                | 2131 - Visual Impairment incl. Blindness              |
|              |                                | 2132 - Other Health Impairment                        |
| 12           | Secondary Disability           | Same as #11 above, plus 2106 – Gifted with Disability |

| Field<br>No. | Field Name                           | Valid Values                                                   |
|--------------|--------------------------------------|----------------------------------------------------------------|
| 15           | Amount of Special Education Services | 01 - Itinerant                                                 |
|              |                                      | 04 - Full-time                                                 |
|              |                                      | 06 Supplemental Resource                                       |
| 17           | Type of Support                      | 01 - Learning                                                  |
|              |                                      | 02 - Life Skills                                               |
|              |                                      | 03 - Multi-Disabilities                                        |
|              |                                      | 04 - Emotional                                                 |
|              |                                      | 06 - Deaf or Hearing Impaired                                  |
|              |                                      | 07 - Speech and Language                                       |
|              |                                      | 08 - Physical                                                  |
|              |                                      | 10 - Blind or Visually Impaired                                |
|              |                                      | 26 - Autistic                                                  |
| 32           | Primary Placement Type               | One text character, Y, N.                                      |
| 34           | Date Exited Special Education        | 10 characters, ISO format (YYYY-MM-DD). Must be blank or later |
| 34           | Date Extent Special Education        | than 12/1/20YY where YY is the current Dec 1 Child Count year  |
| 35           | Snapshot Date                        | 10 characters, ISO format (YYYY-MM-DD). Must be 12/1/20YY      |
|              | 1                                    | where YY is the current Dec 1 Child Count year                 |

| Field<br>No. | Field Name                                              | Valid Values                                                                                                    |
|--------------|---------------------------------------------------------|----------------------------------------------------------------------------------------------------|
| 44           | Educational Environment                                 | Codes for students being educated in regular buildings with non-<br>disabled students                                                                                                    |
|              |                                                         | 19 - Inside the regular class 80 percent or more of the day (formerly Special Education Outside the Regular Class Less Than 21% of the Day )                                             |
|              |                                                         | 20 - Inside the regular class no more than 79% of the day and no less than 40% percent of the day (formerly Special Education Outside the Regular Class At Least 21% of the Day (21-60%) |
|              |                                                         | 21 -Inside the regular class less than 40 percent of the day (formerly Special Education Outside the Regular Class More than 60% of the Day (61% or more)                                |
|              |                                                         | Codes for students being educated in other locations                                                                                                    |
|              |                                                         | 01 - Approved Private School (Non Residential)                                                                                                    |
|              |                                                         | 02 - Approved Private School (Residential)                                                                                                    |
|              |                                                         | 05 - Public Separate Facility (Residential)                                                                                                    |
|              |                                                         | 06 - Other Private Separate Facility (Residential)                                                                                                    |
|              |                                                         | 09 - Hospital/Home Bound                                                                                                    |
|              |                                                         | 12 - Public Separate Facility (Non Residential)                                                                                                    |
|              |                                                         | 14 - Out of State Facility                                                                                                    |
|              |                                                         | 15 - Instruction in the Home                                                                                                    |
|              |                                                         | 16 - Other Private Separate Facility (Non Residential)                                                                                                    |
|              |                                                         | 18 - Correctional Facility                                                                                                    |
| 45           | Transition IEP Status Code                              | Y or N. Does the student have a transition plan as part of their IEP?                                                                                                    |
| 49           | Educational Environment Percentage (School Age Program) | whole number (0-100)                                                                                                    |

| Field<br>No. | Field Name                             | Valid Values                                                                               |
|--------------|----------------------------------------|--------------------------------------------------------------------------------------------|
| 52           | Reason for Exiting Special Education   | Blank, unless student exited between 12/2/2021 and 1/31/2022                               |
|              |                                        | 01 - Graduated with Regular High School Diploma                                            |
|              |                                        | 02 - Received a GED and/or Certificate                                                     |
|              |                                        | 03 - Reached Maximum Age (Age 21)                                                          |
|              |                                        | 04 - Dropped Out                                                                           |
|              |                                        | 05 - Transferred to Regular Education                                                      |
|              |                                        | 06 – Moved out of Pennsylvania, Known to be Continuing                                     |
|              |                                        | 09 – Died                                                                                  |
|              |                                        | 99 – Moved, within PA, known to be continuing                                              |
|              |                                        | Must be a valid code if Date Exited Special Education (field 34) is                        |
|              |                                        | between 12/2/2021 and 1/31/2022                                                            |
|              |                                        | Must be blank if Date Exited Special Education (field 34) is blank or                      |
|              |                                        | not between 12/2/2021 and 1/31/2022                                                        |
| 70           | Service Provider                       | 9-digit AUN code or Provider Name (text)                                                   |
|              |                                        | The PDE-defined, 4-digit code identifying the school <i>where</i>                          |
| 71           | Location of Special Education Services | Special Education services are provided. If a student is at a location                     |
|              |                                        | that does not have a designated school code, enter the actual name of                      |
|              |                                        | the building. Codes 9999 and 0000 are not valid codes  One character, text format.         |
|              |                                        | DEFINITION: Did the student participate in a competitive integrated                        |
| 73           | Trans IEP (Comp Int Paid Work Exp)     | paid work experience?                                                                      |
|              |                                        | If Transition IEP Status Code (field 45) =Y, then cannot be blank.                         |
|              | Trans IEP (Job Coaching)               | One character, text format.                                                                |
| 74           |                                        | DEFINITION: Did the student participate in individual job coaching                         |
|              | Trans ILI (100 Coaching)               | services funded by the school in a paid work experience?                                   |
|              |                                        | If Transition IEP Status Code (field 45) =Y, then cannot be blank.                         |
|              |                                        | One character, text format.                                                                |
| 75           | Trans IEP (Comp Int Emp Goal)          | DEFINITION: Does the student have an outcome goal of competitive                           |
|              |                                        | integrated employment?  If Transition IEP Status Code (field 45) =Y, then cannot be blank. |
|              |                                        | In Transition IEr Status Code (field 43) = 1, then cannot be blank.                        |

| 76 | Trans IEP (Comp Int Emp) | One character, text format.  DEFINITION: Upon exiting high school, was the student employed in a competitive integrated setting?  If Transition IEP Status Code (field 45) =Y, then cannot be blank. |
|----|--------------------------|----------------------------------------------------------------------------------------------------|
|    |                          | 11 Transition IEF Status Code (Held 43) – 1, then cannot be brank.                                                                                                    |

## **December 1 File Formatting Information**

#### **General Formatting Information for Export Files**

All data export files must be in standard ASCII comma-separated variable (CSV) format, sometimes called "comma delimited text." Each line must be terminated by a carriage return and line feed combination. Files should be named as indicated in this document and must be in an MS-DOS compatible file format.

Table 14 is a count of the number of school age children with disabilities with an Equitable Participation Services Plan.

An example of **Table 14** is shown below:

119357402, Smith, Matthew, 2008-012-02, 5, M, 99, 2121, Lawer Christian, 2010-02-01, SD, Y

The file will contain a row for each student. The row will contain 13 values, each separated by a comma (for a total of 12 commas per row). Two consecutive commas will indicate a 'blank' value. Dates should be formatted as YYYY-MM-DD.

## **December 1 Table Data Items and Layout**

## Table 14

Children Parentally Placed in Private School that have been Determined Eligible under IDEA Regulations

| ecember 1, 2           | 2021                                                          |                       |              |                |                  |                |               |                        |                                   |                                |                                     |                        |
|------------------------|---------------------------------------------------------------|-----------------------|--------------|----------------|------------------|----------------|---------------|------------------------|-----------------------------------|--------------------------------|-------------------------------------|------------------------|
| nclude all stu         | dents who are po                                              | rentally plac         | ed in privat | e school who   | were evaluated ( | and found elig | ible for spec | ial education s        | services by the IU/SD a           | s of 12/1/2021                 |                                     |                        |
|                        | 14 must include A                                             |                       |              |                |                  |                |               |                        | ,                                 |                                |                                     |                        |
| istrict of<br>esidence | Student Last<br>Name                                          | Student<br>First Name | Birthdate    | Grade          | Race/Ethnicity   | Gender         | EL Status     | Disability<br>Category | Private School<br>Student Attends | Date Determined to be Eligible | Evaluation<br>Completed<br>by IU/SD | EP Service<br>Plan Y/N |
|                        |                                                               |                       |              |                |                  |                |               |                        |                                   |                                |                                     |                        |
|                        |                                                               |                       |              |                |                  |                |               |                        |                                   |                                |                                     |                        |
|                        |                                                               |                       |              |                |                  |                |               |                        |                                   |                                |                                     |                        |
| ollow the sp           | ecifications belo                                             | w when com            | pleting the  | Table 14:      |                  |                |               |                        |                                   |                                |                                     |                        |
| -                      | All Dates shou                                                | uld be in the         | format YYY   | Y-MM-DD        |                  |                |               |                        |                                   |                                |                                     |                        |
| -                      | Grade should                                                  | be a 3 digit c        | ode (K4A, k  | (4P, K4F, K5A, | K5P, K5F, 001, 0 | 02, 003 012    | ).            |                        |                                   |                                |                                     |                        |
| -                      | Private Schoo                                                 | l Student Att         | ends – Use   | the AUN of th  | ne School from E | DNA, if one e  | xists; otherw | vise, enter act        | ual name (text)                   |                                |                                     |                        |
| -                      | District of Res                                               | idence AUN            | should be t  | he 9 digit AU  | N number, not th | ne name of th  | e school dist | rict                   |                                   |                                |                                     |                        |
| -                      | Evaluation Co                                                 | mpleted by I          | U/SD shoul   | d be IU or SD  |                  |                |               |                        |                                   |                                |                                     |                        |
| -                      | Disability Category should be a 4 digit Disability cod        |                       |              | de             |                  |                |               |                        |                                   |                                |                                     |                        |
| -                      | EP Service Plan - Y/N should be a Y or N                      |                       |              |                |                  |                |               |                        |                                   |                                |                                     |                        |
| -                      | Race should not include a leading zero (1, 3, 4, 5, 6, 9, 10) |                       |              |                |                  |                |               |                        |                                   |                                |                                     |                        |
| -                      | Gender shoul                                                  | d be M or F fo        | or Male or I | emale          |                  |                |               |                        |                                   |                                |                                     |                        |
| -                      | EL Status shou                                                | ıld be 01, 03,        | 04, 05, 06,  | 07, 08, 99     |                  |                |               |                        |                                   |                                |                                     |                        |

#### **Export Specifications for Table 14**

**Table 14** is a count of the number of school age children with disabilities parentally placed with an Equitable Participation Services Plan.

File Name: Table14\_IU\*\*\_Date.txt where '\*\*' is equal to the IU number and "date" is equal to the date the file is submitted in the format MMDDYYYY (i.e. 12012021)

Report: Children Parentally Placed with an Equitable Participation Services Plan on December 1

Number of Rows: One row for each child with an Equitable Participation Services Plan

Number of Values per Row: 13

Details: File shall consist of as many rows as students subject to parental placement with each row containing 13 elements or data values, with the values in each row separated by a comma.

Each row contains data for a Child with Disabilities Subject to Parental Placement

Value 1 – District of Residence

Value 2 – Last Name

Value 3 – First Name

Value 4 – Birthdate

Value 5 – Grade

Value 6 – Race/Ethnicity

Value 7 – Gender

Value 8 – EL Status

Value 9 – Disability Category

Value 10 – Private School Student Attends

Value 11 – Date Determined to be Eligible

Value 12 – Evaluation Completed by IU/SD

Value 13 – EP Service Plan Y/N

## **Intermediate Unit Sign-off Sheet**

#### **December 1 Child Count Sign-Off Process**

- 1) Preliminary Comparison Report downloads are available for error-free files that are submitted to the SpotChecker by 12/17/2021.
- 2) The LEAs will upload the files to PIMS by 12/17/2021.
- 3) The PaSDC will send preliminary files based on the data in PIMS as of 12/17/2021. Final comparison reports will be sent one week after receipt of final PIMS file. Justifications for final comparison reports are due one week from receipt of reports.
- 4) Once all corrections have been processed, Verify Reports will be sent to each IU for verification by 2/25/2022. The IUs should print off the Authorization Form for signature by the IU Executive Director or his/her designee. The appropriate boxes should be checked.
- 5) The Authorization Form should be scanned and emailed to <u>penndata@psu.edu</u>, or faxed to fax number 717-948-6754, by 3:00 p.m. on 3/10/2022 unless otherwise specified by PaSDC.

Original authorization form and copies of the 1<sup>st</sup> page of each report should reach the PaSDC at the following address by 3/10/2022 unless otherwise specified by PaSDC.

Pennsylvania State Data Center Institute of State and Regional Affairs Penn State Harrisburg 777 West Harrisburg Pike Middletown, PA 17057-4898

- 6) The PaSDC will create a statewide report for submission to PDE.
- 7) Original authorization letters and individual IU reports will be printed, copied and filed by the PaSDC.

## Authorization Form for December 1 Child Count

| Verify 1 by IU and by LEA (3-21)                                                                                                    | Verify 4 by IU and by LEA (School Age)                                                                                                    | Verify 6 Total Count by IU and LEA                                                                                                    |
|----------------------------------------------------------------------------------------------------|----------------------------------------------------------------------------------------------------|----------------------------------------------------------------------------------------------------|
| ☐ Disability by Age                                                                                                    | □ EE by Disability                                                                                                    | (1 Report per IU)                                                                                                    |
| <ul><li>Disability by Race</li></ul>                                                                                                    | □ EE by Race                                                                                                    | ☐ Special Education Enrollment by                                                                                                    |
| <ul> <li>Disability by Gender</li> </ul>                                                                                                    | □ EE by Gender                                                                                                    | PS, SA and Total                                                                                                    |
| <ul><li>Disability by LEP</li></ul>                                                                                                    | □ EE by LEP                                                                                                    | ,                                                                                                    |
| Verify 2 by IU and LEA (1 Report per                                                                                                    | Verify 5 by IU and by LEA (Preschool)                                                                                                    | Verify Table 14 by IU and LEA (1 Repo                                                                                                    |
| IU)                                                                                                    | □ EE by Disability                                                                                                    | per LEA)                                                                                                    |
| <ul><li>Disability (School Age)</li></ul>                                                                                                    | □ EE by Race                                                                                                    | □ Parentally Placed with an                                                                                                    |
| Verify 3 by IU and LEA(1 Report per IU)                                                                                                    | □ EE by Gender                                                                                                    | Equitable Service Plan                                                                                                    |
| ☐ Ages 3-6 (Preschool)                                                                                                    | □ EE by LEP                                                                                                    | 1                                                                                                    |
| 2 ( )                                                                                                    | •                                                                                                    |                                                                                                    |
| stand this information will be submitted to the tion.                                                                                                    | ntermediate Unit and affirm that they are a pennsylvania Department of Education for rep                                                                                         | orting purposes to the U.S. Department of                                                                                                    |
| stand this information will be submitted to the                                                                                                    |                                                                                                    |                                                                                                    |
| stand this information will be submitted to the tion.                                                                                                    | e Pennsylvania Department of Education for rep                                                                                                    | orting purposes to the U.S. Department of                                                                                                    |
| stand this information will be submitted to the tion.  Verify 1 by IU and by LEA (3-21)                                                                                                    | e Pennsylvania Department of Education for rep  Verify 4 by IU and by LEA (School Age)                                                                                           | Verify 6 Total Count by IU and LEA                                                                                                    |
| stand this information will be submitted to the tion.  Verify 1 by IU and by LEA (3-21)  Disability by Age                                                                                                    | Verify 4 by IU and by LEA (School Age)  EE by Disability                                                                                                    | Verify 6 Total Count by IU and LEA (1 Report per IU)                                                                                                    |
| stand this information will be submitted to the tion.  Verify 1 by IU and by LEA (3-21)  Disability by Age Disability by Race                                                                                                    | Verify 4 by IU and by LEA (School Age)  EE by Disability  EE by Race                                                                                                    | Verify 6 Total Count by IU and LEA  (1 Report per IU)   Special Education Enrollment by                                                                                                    |
| vitand this information will be submitted to the tion.  Verify 1 by IU and by LEA (3-21)  Disability by Age Disability by Race Disability by Gender                                                                                   | Verify 4 by IU and by LEA (School Age)  EE by Disability  EE by Race  EE by Gender                                                                                               | Verify 6 Total Count by IU and LEA (1 Report per IU)                                                                                                    |
| verify 1 by IU and by LEA (3-21)  Disability by Age Disability by Race Disability by Gender Disability by LEP                                                                                                    | Verify 4 by IU and by LEA (School Age)  EE by Disability  EE by Race  EE by Gender  EE by LEP                                                                                    | Verify 6 Total Count by IU and LEA (1 Report per IU)  Special Education Enrollment by PS, SA and Total                                                                                                    |
| verify 1 by IU and by LEA (3-21)  Disability by Age Disability by Race Disability by Gender Disability by LEP Verify 2 by IU and LEA(1 Report per IU)                                                                                 | Verify 4 by IU and by LEA (School Age)  EE by Disability  EE by Race  EE by Gender  EE by LEP  Verify 5 by IU and by LEA (Preschool)                                             | Verify 6 Total Count by IU and LEA (1 Report per IU)  Special Education Enrollment by PS, SA and Total  Verify Table 14 by IU and LEA (1 Repo                                                                                |
| stand this information will be submitted to the tion.  Verify 1 by IU and by LEA (3-21)  Disability by Age Disability by Race Disability by Gender Disability by LEP  Verify 2 by IU and LEA(1 Report per IU) Disability (School Age) | Verify 4 by IU and by LEA (School Age)  EE by Disability  EE by Race  EE by Gender  EE by LEP  Verify 5 by IU and by LEA (Preschool)  EE by Disability                           | Verify 6 Total Count by IU and LEA (1 Report per IU)  Special Education Enrollment by PS, SA and Total  Verify Table 14 by IU and LEA (1 Report per IU)                                                                      |
| verify 1 by IU and by LEA (3-21)  Disability by Age Disability by Race Disability by Gender Disability by LEP Verify 2 by IU and LEA(1 Report per IU) Disability (School Age) Verify 3 by IU and LEA(1 Report per IU)                 | Verify 4 by IU and by LEA (School Age)  EE by Disability  EE by Race  EE by Gender  EE by LEP  Verify 5 by IU and by LEA (Preschool)  EE by Race                                 | Verify 6 Total Count by IU and LEA (1 Report per IU)  Special Education Enrollment by PS, SA and Total  Verify Table 14 by IU and LEA (1 Repo                                                                                |
| stand this information will be submitted to the tion.  Verify 1 by IU and by LEA (3-21)  Disability by Age Disability by Race Disability by Gender Disability by LEP  Verify 2 by IU and LEA(1 Report per IU) Disability (School Age) | Verify 4 by IU and by LEA (School Age)  EE by Disability  EE by Race  EE by Gender  EE by LEP  Verify 5 by IU and by LEA (Preschool)  EE by Race  EE by Cender  EE by Disability | Verify 6 Total Count by IU and LEA (1 Report per IU)  Special Education Enrollment by PS, SA and Total  Verify Table 14 by IU and LEA (1 Report per IU)  Parentally Placed with an Equitation Enrollment by PS, SA and Total |
| verify 1 by IU and by LEA (3-21)  Disability by Age Disability by Race Disability by Gender Disability by LEP Verify 2 by IU and LEA(1 Report per IU) Disability (School Age) Verify 3 by IU and LEA(1 Report per IU)                 | Verify 4 by IU and by LEA (School Age)  EE by Disability  EE by Race  EE by Gender  EE by LEP  Verify 5 by IU and by LEA (Preschool)  EE by Race                                 | Verify 6 Total Count by IU and LEA (1 Report per IU)  Special Education Enrollment by PS, SA and Total  Verify Table 14 by IU and LEA (1 Report per IU)  Parentally Placed with an Equitation Enrollment by PS, SA and Total |

## **Appendix A: Approved APS for Educational Environment**

| Name                                        | City             | AUN       |
|---------------------------------------------|------------------|-----------|
| ACLD Tillotson School                       | Pittsburgh       | 300020150 |
| Camphill School                             | Glenmoore        | 300150600 |
| Centennial School Lehigh Univ               | Bethlehem        | 300481400 |
| Childrens Institute of Pittsburgh           | Pittsburgh       | 300024910 |
| CIDDS Learning Center                       | West Chester     | 300151904 |
| Clarke Pennsylvania, Inc.                   | Philadelphia     | 326510169 |
| Community Country Day School                | Erie             | 300250800 |
| Davidson School                             | Elwyn            | 300231780 |
| Delta School                                | Philadelphia     | 300513270 |
| DePaul Institute                            | Pittsburgh       | 300022250 |
| Devereux Brandywine                         | Glenmoore        | 300151903 |
| Devereux Day School - CARES                 | Downingtown      | 300151900 |
| Devereux Mapleton Schools                   | Malvern          | 300151902 |
| Dr Gertrude A Barber Center                 | Erie             | 300250600 |
| Easter Seals of Southeastern Pa             | Levittown        | 300091500 |
| Easter Seals of Southeastern Pa             | Media            | 300232455 |
| Easter Seals of Southeastern Pa             | Kulpsville       | 300462440 |
| Easter Seals of Southeastern Pa             | Philadelphia     | 300513640 |
| Easter Seals of Western and Central PA      | Export           | 300023240 |
| Easter Seals of Western and Central PA      | West Mifflin     | 300023260 |
| Easter Seals of Western and Central PA      | Cranberry        | 300023270 |
| Fairwold Academy                            | Fort Washington  | 300469050 |
| George Crothers Memorial School             | Swarthmore       | 300232650 |
| Green Tree School                           | Philadelphia     | 300513970 |
| HMS School for Children with Cerebral Palsy | Philadelphia     | 300514200 |
| Martin Luther School                        | Plymouth Meeting | 300464050 |
| McGuire Memorial                            | New Brighton     | 300043000 |
| Melmark Inc                                 | Berwyn           | 300234800 |

| Overbrook School for Blind                 | Philadelphia | 300516590 |
|--------------------------------------------|--------------|-----------|
| Pace School                                | Pittsburgh   | 300027200 |
| Pathway School                             | Norristown   | 300466670 |
| Pennsylvania School for the Deaf           | Philadelphia | 300517000 |
| Pressley Ridge Day School-Pittsburgh       | Pittsburgh   | 300028220 |
| Pressley Ridge School for the Deaf Program | Pittsburgh   | 303020022 |
| Royer-Greaves School for the Blind         | Paoli        | 300157200 |
| Timothy School                             | Berwyn       | 300468000 |
| Valley Day School                          | Morrisville  | 300098300 |
| Vanguard School                            | Malvern      | 300468300 |
| Vista School                               | Hershey      | 315220005 |
| Watson Institute Education Center          | Sewickley    | 300022370 |
| Watson Institute Education Center South    | Bridgeville  | 303028175 |
| Watson Institute Friendship Academy        | Pittsburgh   | 300029270 |
| Wesley High School                         | Pittsburgh   | 300029330 |
| Wesley K-8 School                          | Pittsburgh   | 300029680 |
| Western PA School for Blind                | Pittsburgh   | 300029830 |
| Western PA School for Deaf                 | Pittsburgh   | 300029840 |
| Woods Services                             | Langhorne    | 300098500 |

## **Appendix B: State Correctional Adult & Juvenile Facilities**

#### **State Correctional Institutions**

**SCI-Albion** 

SCI-Benner Township

SCI-Cambridge Springs

SCI-Camp Hill

SCI-Chester

**SCI-Coal Township** 

**SCI-Dallas** 

**SCI-Fayette** 

**SCI-Forest** 

SCI-Frackville-Ryan

SCI-Greene

SCI-Houtzdale-Woodward

SCI-Huntingdon

SCI-Laurel Highland

SCI-Mahanoy

SCI-Mercer

SCI-Muncy

SCI - Phoenix

SCI-Pine Grove

Quehanna Boot Camp

SCI-Retreat-Newport T

SCI-Rockview

SCI-Smithfield

**SCI-Somerset** 

SCI-Waymart

#### **State Juvenile Institutions**

Loysville Youth Development Center North Central Secure Treatment Unit (Boys) North Central Secure Treatment Unit (Girls) South Mountain Secure Treatment Unit Youth Forestry Camp #2 Youth Forestry Camp #3

District of Residence/ Charter School Reports students in County Prisons. All students in county prisons should be reported by the district of residence or Charter School. Wards of state should NOT be reported.